#### ACH2024

Organização de arquivos, Alocação sequencial (cont), ligada e indexada

Prof Helton Hideraldo Bíscaro

- Cabeçalho do arquivo (descritor) pode conter informações como:
	- Descrição dos formatos dos campos de um registro
	- Códigos de tipos de registros para registros de tamanho variável
	- Primeiro e último bloco
	- Informações para determinar os endereços dos seus blocos
	- Abrir um arquivo significa trazer para a memória o cabeçalho do arquivo (blocos contendo essas informações que ficarão em memória até o arquivo ser fechado)

- Bloco: unidade de transferência de dados entre memória principal e a memória secundária
- fator de blocagem fb = floor( $B/R$ )
- Organização espalhada e não espalhada (assumiremos a última por simplicidade)
- Há diferentes estratégias de alocação de blocos (posição relativa entre eles)
	- Alocação sequencial (blocos em posições contíguas no disco, como um vetor – lista linear)
		- Registros não ordenados
		- Registros ordenados

#### Alocação sequencial

 Blocos alocados sequencialmente no disco (pelos cilindros)

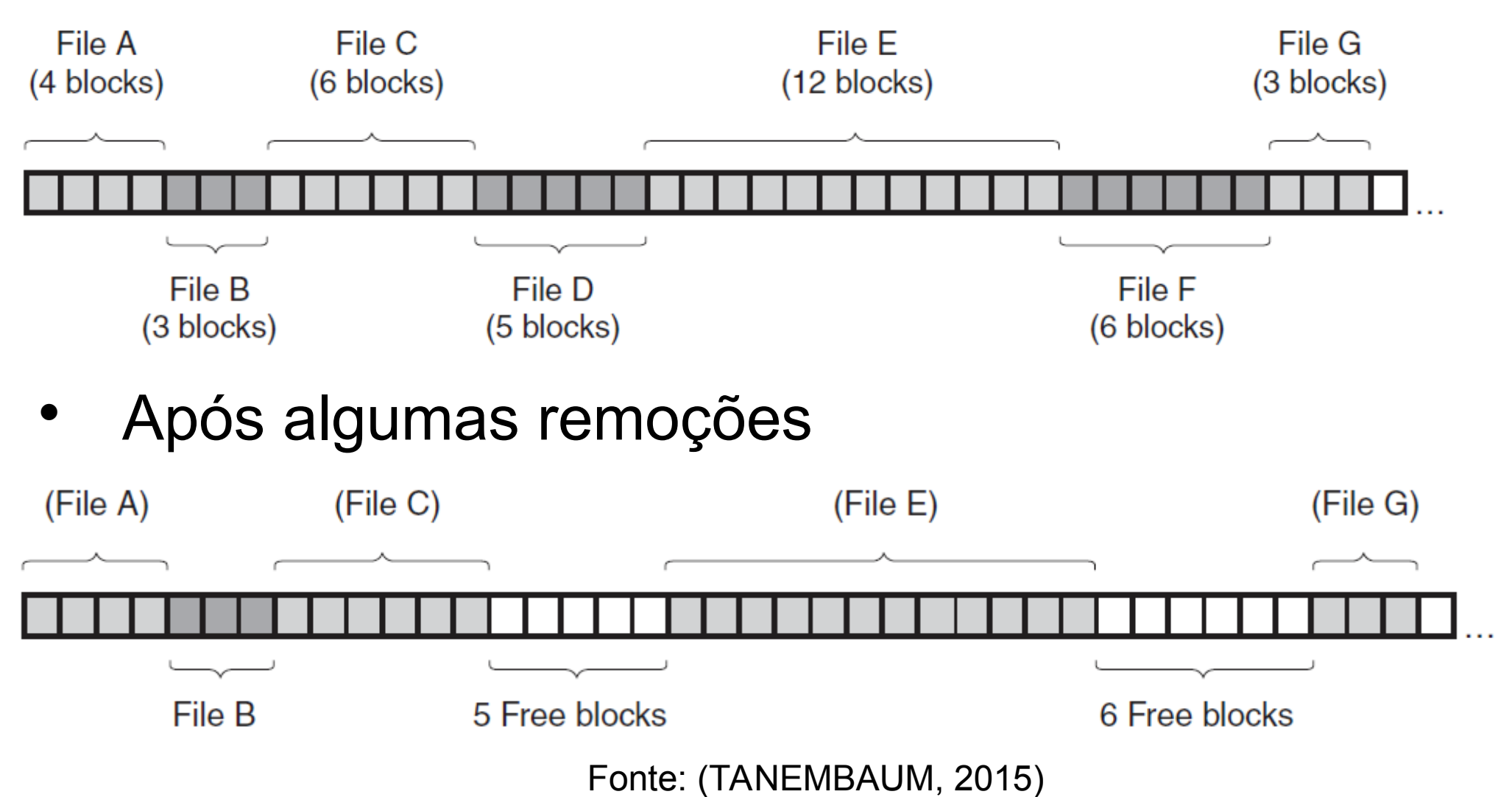

#### Métodos de ajuste sequencial (requisição de alocação de 8 bytes)

**FIGURE 12.1** Memory allocation using sequential-fit methods.

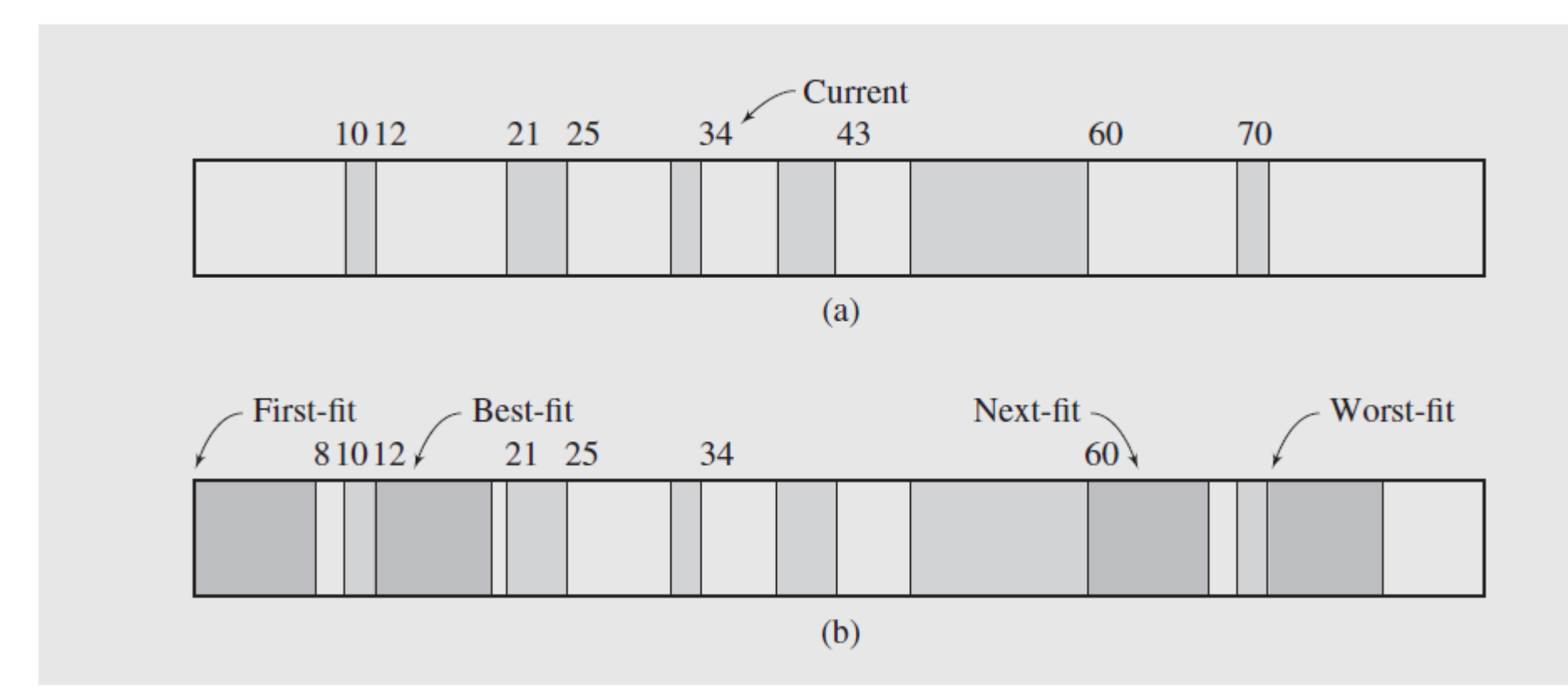

## Alocação sequencial

 Blocos alocados sequencialmente no disco (pelos cilindros)

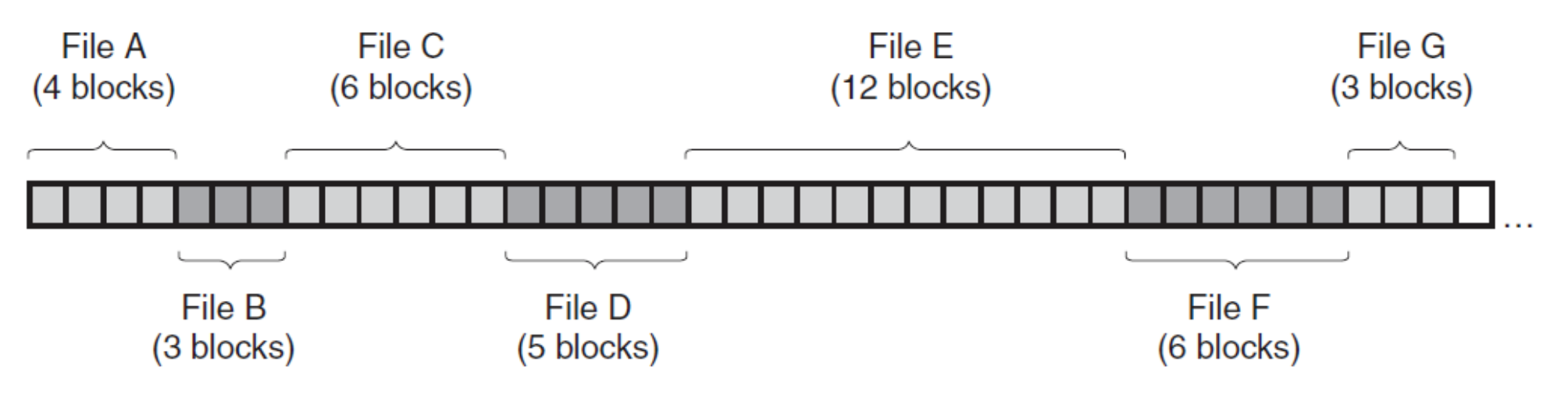

- Vantagens e desvantagens?
	- Leitura fácil (leitura sequencial é ótima, e na leitura aleatória depende da facilidade de localização do deslocamento do registro dentro do arquivo)
	- Expansão complicada: se não houver espaço disponível até o próximo arquivo tem que ser removido para outro local
	- Fragmentação externa (buracos entre os arquivos): maior ou menor dependendo da política de ajuste sequencial

- Alocação sequencial
	- registros não ordenados:
	- registros ordenados (por algum campo de interesse - CHAVE)

- Alocação sequencial, registros não ordenados:
	- Inserção: O(1) ou O(b)
	- Busca: O(b)
	- Remoção: assumindo que já achou o registro, O(b) se remover de verdade ou O(1) de usar bit de validade (mas daí exige reorganizações periódicas a custo O(b) cada)
	- Modificação de qualquer campo: O(1) se registros de tamanho fixo
	- Leitura ordenada:

- Alocação sequencial, registros não ordenados:
	- Inserção: O(1) ou O(b)
	- Busca: O(b)
	- Remoção: assumindo que já achou o registro, O(b) se remover de verdade ou O(1) de usar bit de validade (mas daí exige reorganizações periódicas a custo O(b) cada)
	- Modificação de qualquer campo: O(1) se registros de tamanho fixo
	- Leitura ordenada:

**teria que ordenar primeiro!**

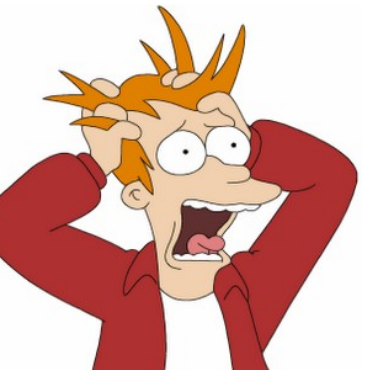

#### Aula de hoje

Os r registros estão ordenados por um campo específico - a **chave**

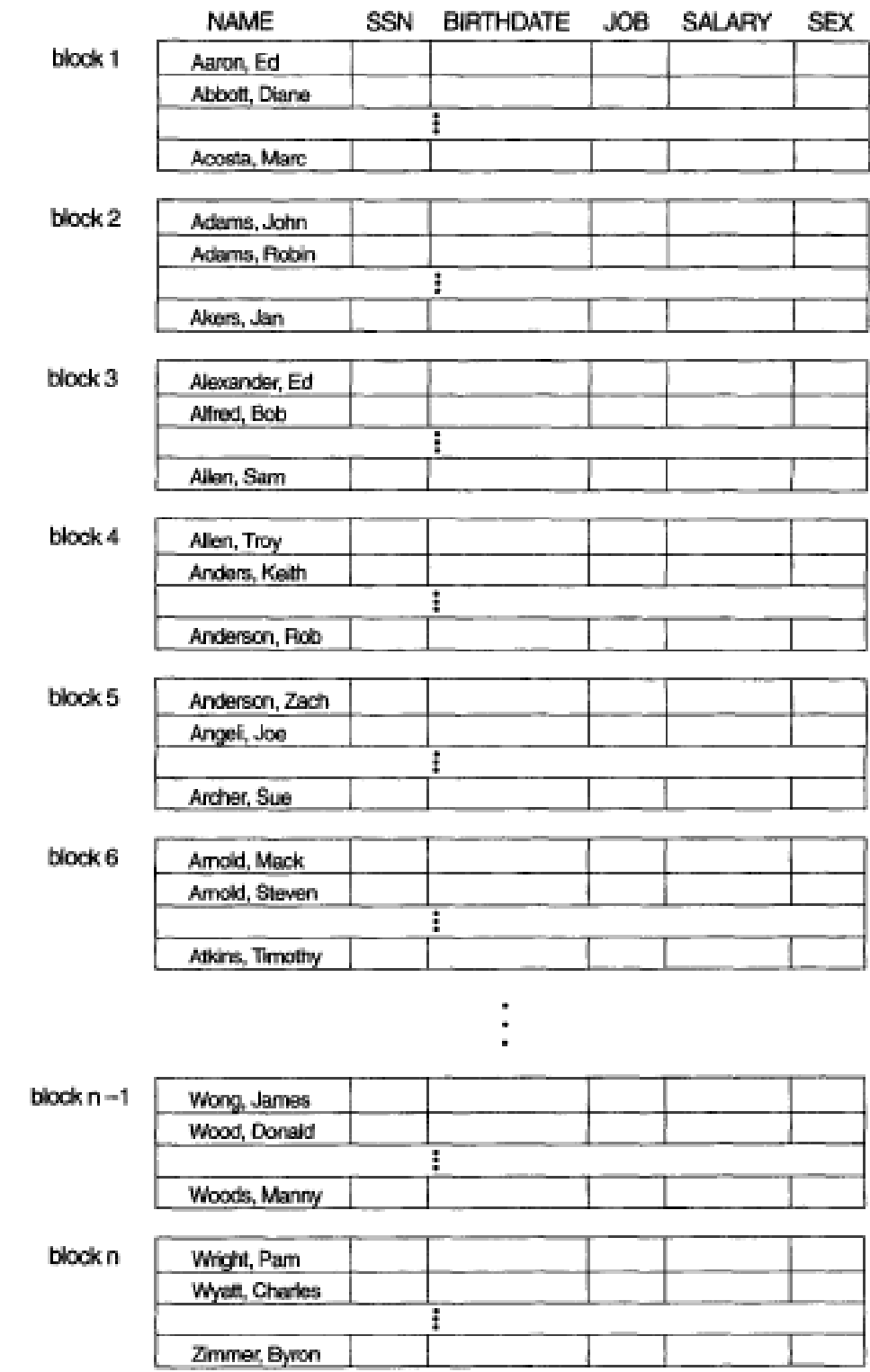

**• Leitura ordenada** 

• Mínimo / Máximo

• Busca:

- **Leitura ordenada eficiente** (sequencial) O(b)
	- O próximo registro pode estar no mesmo bloco
- Mínimo / Máximo

**Busca:** dá para usar busca binária dá para usar busca binária da para usar busca binária da para usar busca binária da para usar busca binária da para usar busca binária da para usar busca binária da para usar busca binár

- **Leitura ordenada eficiente** (sequencial) O(b)
	- O próximo registro pode estar no mesmo bloco
- **Mínimo / Máximo** estão no cabeçalho do arquivo  $O(1)$ 
	- Isto podemos fazer para todos os tipos de alocação
- **Busca:** dá para usar busca binária dá para usar busca binária da para usar busca binária da para usar busca binária da para usar busca binária da para usar busca binária da para usar busca binária da para usar busca binár

- **Leitura ordenada eficiente** (sequencial) O(b)
	- O próximo registro pode estar no mesmo bloco
- **Mínimo / Máximo** estão no cabeçalho do arquivo  $O(1)$

– Isto podemos fazer para todos os tipos de alocação

 **Busca**: dá para usar busca binária (baseada nos blocos!)

- **Leitura ordenada eficiente** (sequencial) O(b)
	- O próximo registro pode estar no mesmo bloco
- **Mínimo / Máximo** estão no cabeçalho do arquivo  $O(1)$ 
	- Isto podemos fazer para todos os tipos de alocação
- **Busca**: dá para usar busca binária (baseada nos blocos!)

Como é mesmo o algoritmo de busca binária (em memória)?

 $\prime$ \* busca registro com chave  $k$  em um arquivo com **b** blocos \*/ buscaBinaria (k) {

}

 $\prime$ \* busca registro com chave k em um arquivo com b blocos  $\prime$ buscaBinaria (k) {

```
e \leftarrow primeiro_bloco; d \leftarrow primeiro bloco + b;
```

```
enquanto (d \geq e)
```
}

}

 $m \leftarrow$  floor((e+d)/2);

lê bloco m do disco para o buffer

se (k < chave do **primeiro** registro do bloco m)  $d \leftarrow m - 1$ ; senão se (k > chave do **último** registro do bloco m)  $e \leftarrow m+1$ ; senão se (k = chave de **algum** registro do bloco m) retorma TRUE senão retorna FALSE

 $\prime$ \* busca registro com chave k em um arquivo com b blocos  $\prime$ buscaBinaria (k) {

```
e \leftarrow primeiro_bloco; d \leftarrow primeiro bloco + b;
```

```
enquanto (d \geq e)
```
}

}

 $m \leftarrow$  floor((e+d)/2);

lê bloco m do disco para o buffer

se (k < chave do **primeiro** registro do bloco m)  $d \leftarrow m - 1$ ; senão se (k > chave do **último** registro do bloco m)  $e \leftarrow m+1$ ; senão se (k = chave de **algum** registro do bloco m) retorma TRUE senão retorna FALSE

 $\prime$ \* busca registro com chave k em um arquivo com b blocos  $\prime$ buscaBinaria (k) {

```
e \leftarrow primeiro_bloco; d \leftarrow primeiro bloco + b;
```

```
enquanto (d \geq e)
```
}

}

 $m \leftarrow$  floor((e+d)/2);

lê bloco m do disco para o buffer

se (k < chave do **primeiro** registro do bloco m)  $d \leftarrow m - 1$ ; senão se (k > chave do **último** registro do bloco m)  $e \leftarrow m+1$ ; senão se (k = chave de **algum** registro do bloco m) retorma TRUE senão retorna FALSE

 $\cdot$  Inserção:

- **Inserção**: cara! O(?)
	- Tem que achar a posição certa : O(?)
	- Tem que abrir espaço para o registro (deslocar todos os registros com chave maior para frente) :  $O(?)$ 
		- Trazer o respectivo bloco para o buffer
		- Deslocar os registros (o último registro vai para o próximo bloco, a não ser no caso de ser o último bloco e haver espaço para mais um registro)
		- Salvar o bloco no disco

- **Inserção**: cara! O(b)
	- Tem que achar a posição certa : O(lg b)
	- Tem que abrir espaço para o registro (deslocar todos os registros com chave maior para frente) :  $O(b)$ 
		- Trazer o respectivo bloco para o buffer
		- Deslocar os registros (o último registro vai para o próximo bloco, a não ser no caso de ser o último bloco e haver espaço para mais um registro)
		- Salvar o bloco no disco

Alternativa para melhorar desempenho: deixar espaços vazios nos blocos (demanda reorganização periódica e mais complicado para calcular localização dos registros)

**· Exclusão:** 

- **Exclusão**: cara pelos mesmos motivos! O(b)
	- Custo diminuído se usar bit válido/inválido para cada registro e efetuar reorganizações periódicas

**• Modificação:** 

- **Modificação**: busca + atualização
	- Caro se a atualização alterar o tamanho do registro (no caso de tamanho variável)
	- Pior se for na chave: uma remoção e uma inserção

#### Cada arquivo é uma lista ligada de blocos

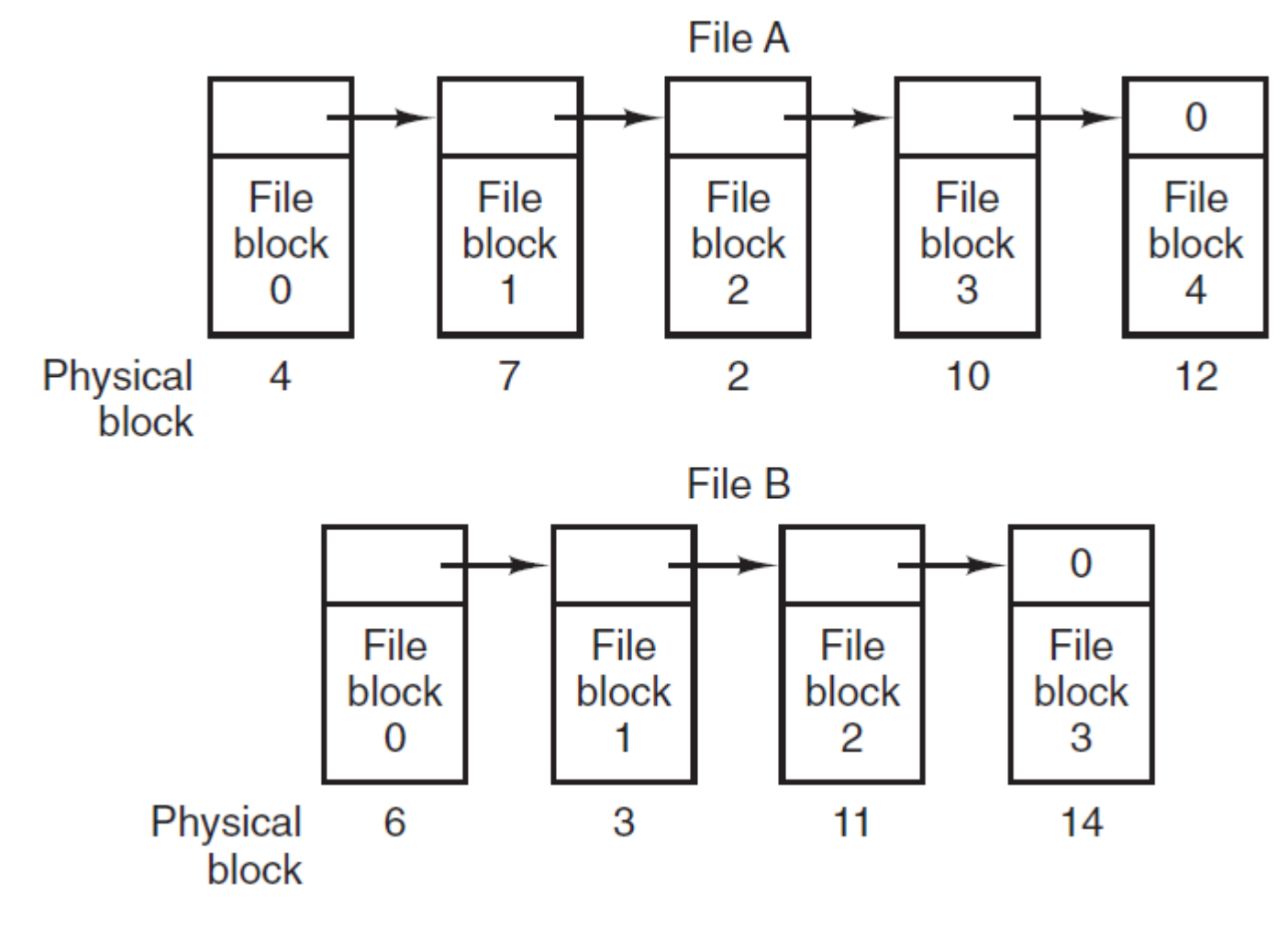

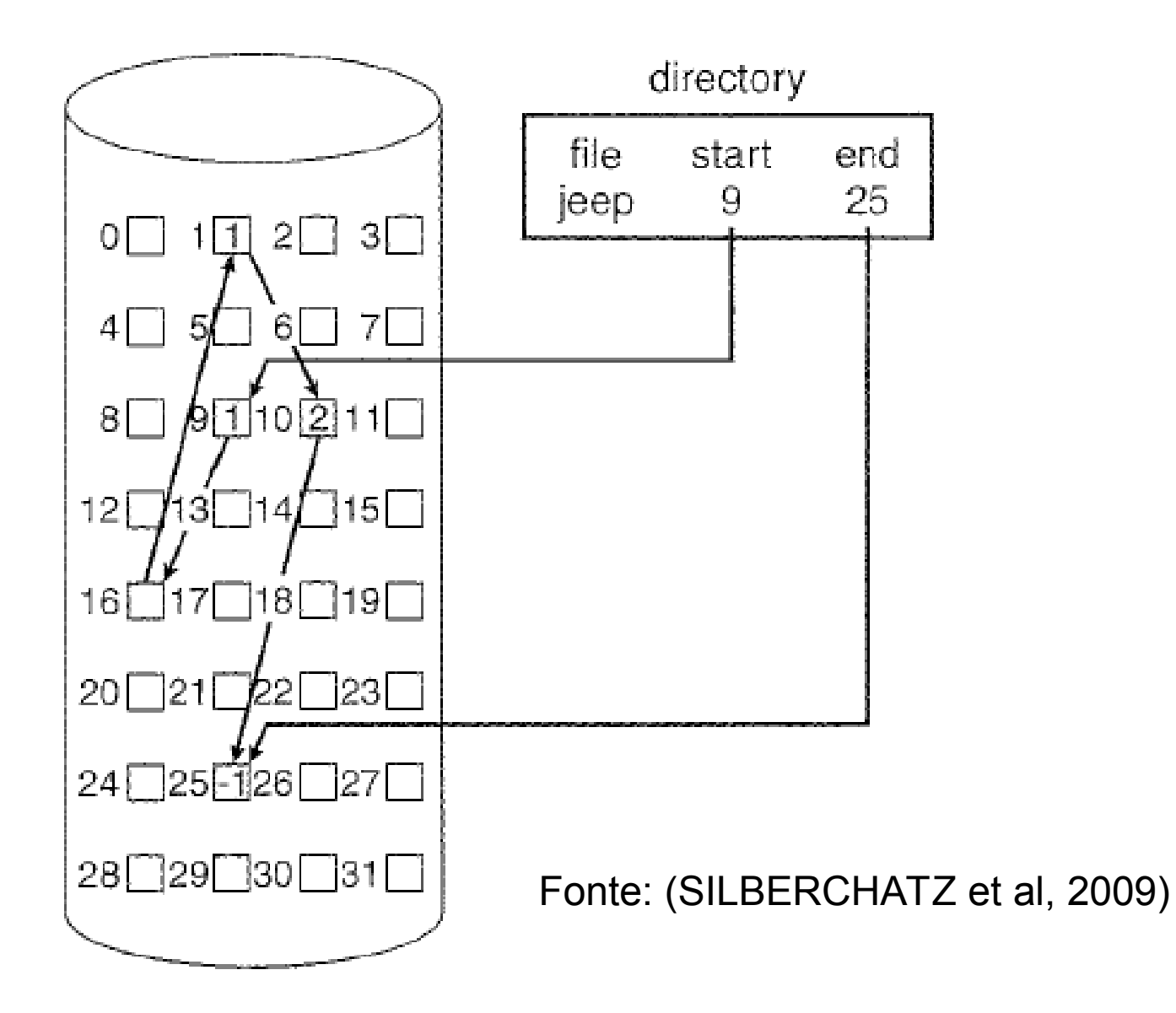

**Uso de espaço:**

- **Leitura sequencial:**
- **Leitura aleatória / Busca:**
- **Inserção:**
- **Remoção:**
- **Modificação**:

- **Uso de espaço:**
	- **Vantagem:**
	- **Desvantagem:**
- **Leitura sequencial:**
- **Leitura aleatória / Busca:**
- **Inserção:**
- **Remoção:**
- **Modificação**:

- **Uso de espaço:**
	- **Vantagem:** resolve o problema de fragmentação externa
	- **Desvantagem**: perda de espaço com os ponteiros
- **Leitura sequencial:**
- **Leitura aleatória / Busca:**
- **Inserção:**
- **Remoção:**
- **Modificação**:

- **Uso de espaço:**
	- **Vantagem:** resolve o problema de fragmentação externa
	- **Desvantagem**: perda de espaço com os ponteiros
- **Leitura sequencial:** O(b)
- **Leitura aleatória / Busca:**
- **Inserção:**
- **Remoção:**
- **Modificação**:

- **Uso de espaço:**
	- **Vantagem:** resolve o problema de fragmentação externa
	- **Desvantagem**: perda de espaço com os ponteiros
- **Leitura sequencial:** O(b)
- **Leitura aleatória / Busca:** O(b)
- **Inserção:**
- **Remoção:**
- **Modificação**:

- **Uso de espaço:**
	- **Vantagem:** resolve o problema de fragmentação externa
	- **Desvantagem**: perda de espaço com os ponteiros
- **Leitura sequencial:** O(b)
- **Leitura aleatória / Busca:** O(b)
- **Inserção:** O(1) assumindo que sei onde inserir
- **Remoção:**
- **Modificação**:

- **Uso de espaço:**
	- **Vantagem:** resolve o problema de fragmentação externa
	- **Desvantagem**: perda de espaço com os ponteiros
- **Leitura sequencial:** O(b)
- **Leitura aleatória / Busca:** O(b)
- **Inserção:** O(1) assumindo que sei onde inserir
- **Remoção:** O(1) assumindo que sei onde
- **Modificação**:

- **Uso de espaço:**
	- **Vantagem:** resolve o problema de fragmentação externa
	- **Desvantagem**: perda de espaço com os ponteiros
- **Leitura sequencial:** O(b)
- **Leitura aleatória / Busca:** O(b)
- **Inserção:** O(1) assimindo que sei onde inserir
- **Remoção:** O(1) assimindo que sei onde inserir
- **Modificação**: O(1)

- **Uso de espaço:**
	- **Vantagem:** resolve o problema de fragmentação externa
	- **Desvantagem**: perda de espaço com os ponteiros
- **Leitura sequencial:** O(b)
- **Leitura aleatória / Busca:** O(b)
- **Inserção:** O(1) assimindo que sei onde inserir
- **Remoção:** O(1) assimindo que sei onde inserir
- **Modificação**: O(1)

 t[i] armazena o próximo bloco do bloco i

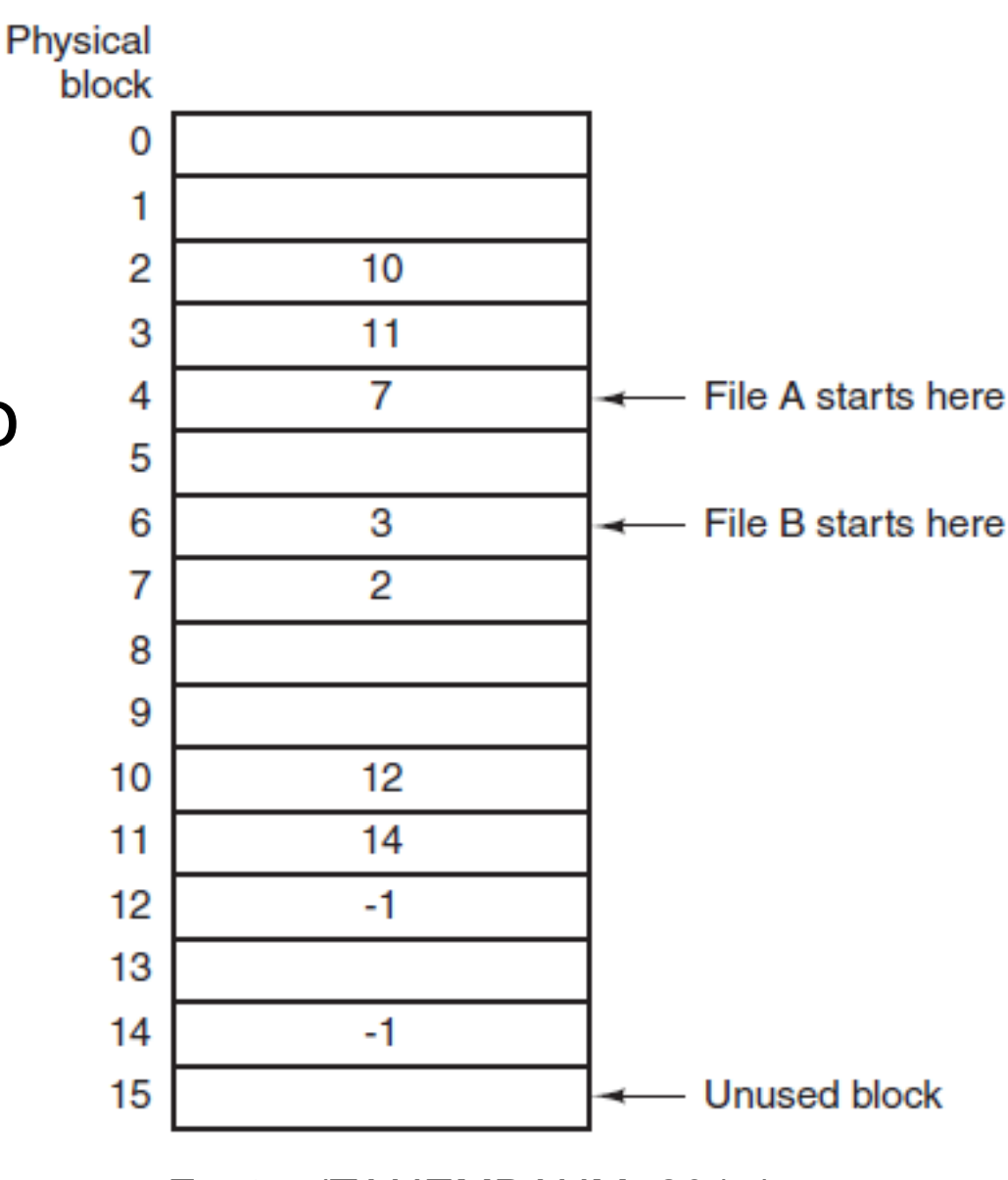

#### FAT

directory entry

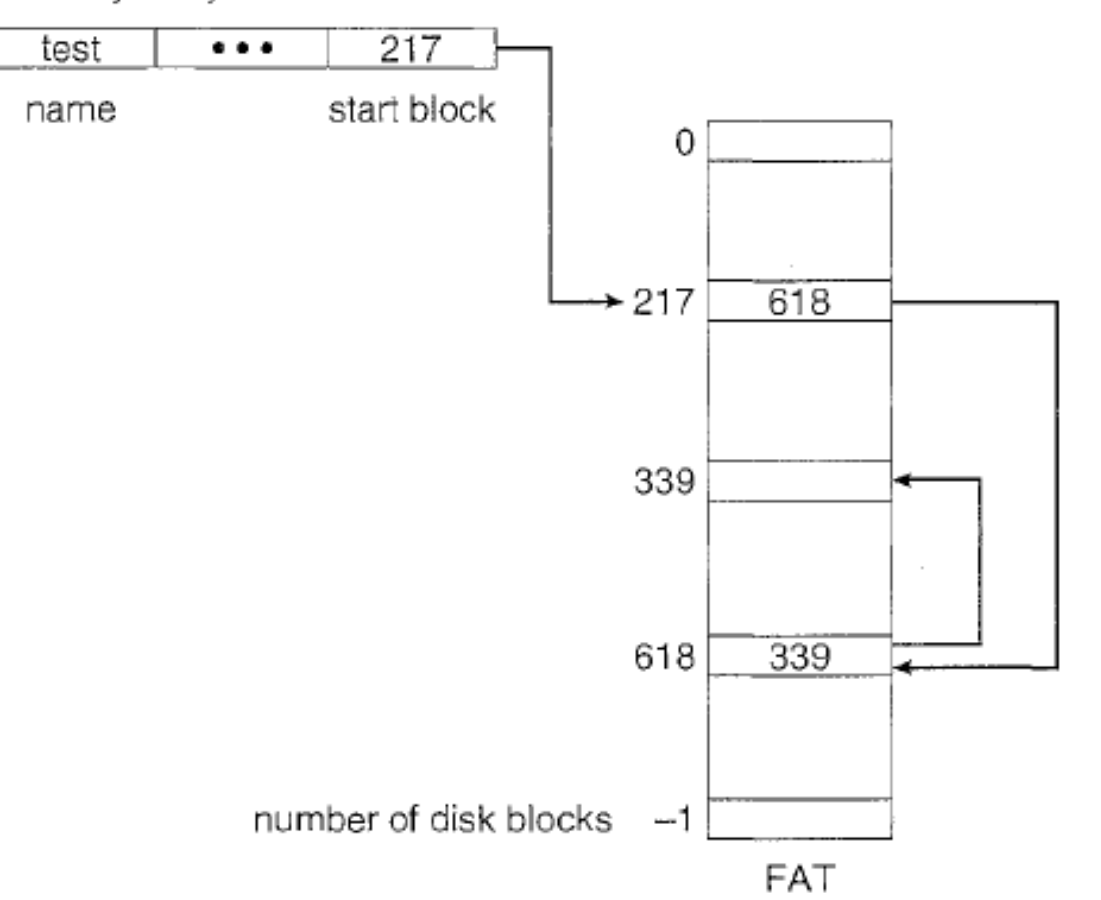

Figure 11.7 File-allocation table.

40 Fonte: (SILBERCHATZ et al, 2009)

- t[i] armazena o próximo bloco do bloco i
- Vantagens:

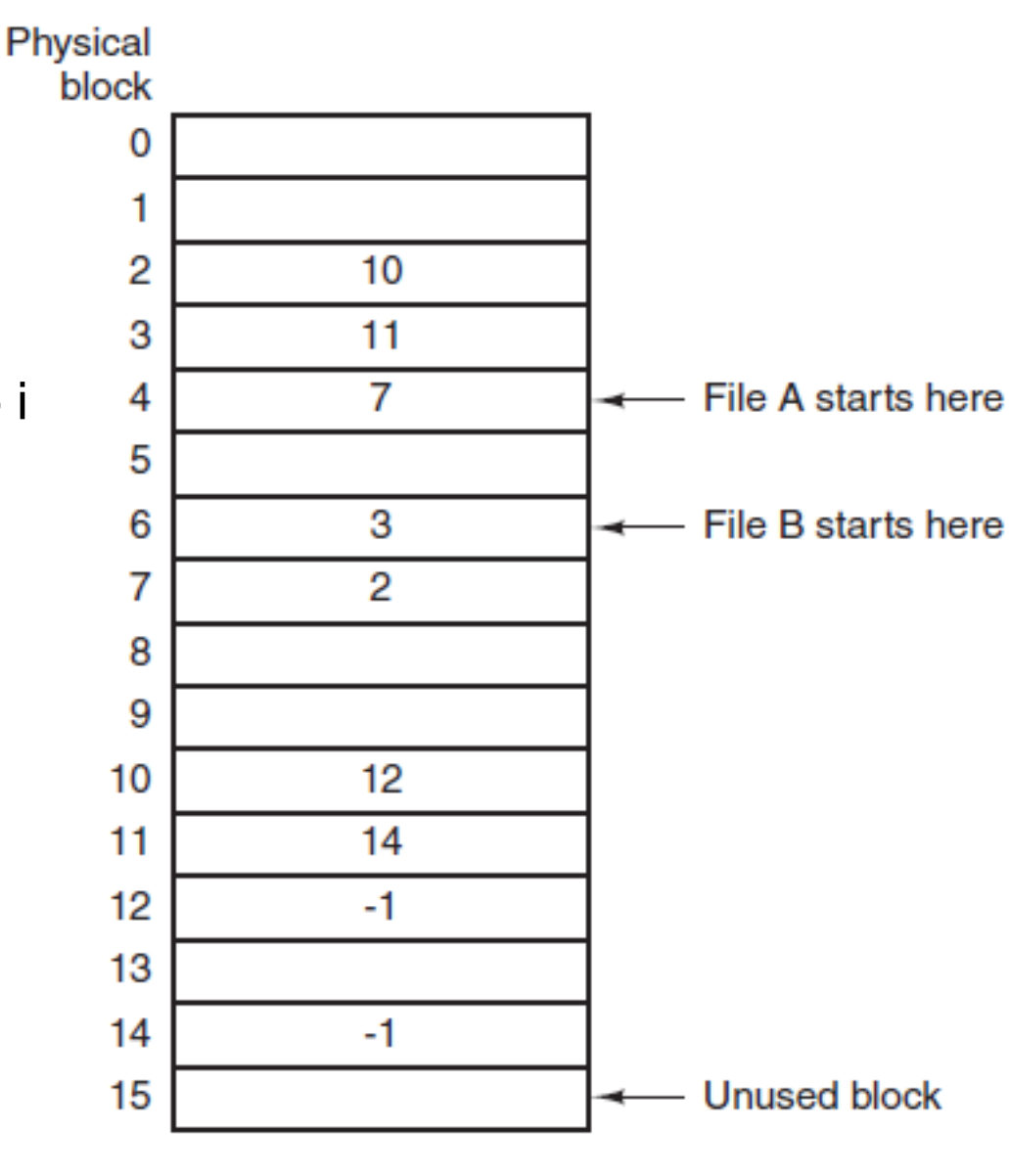

- t[i] armazena o próximo bloco do bloco i
- Vantagens:
	- Economiza espaço nos blocos de dados (que só conterão dados e não ponteiros)  $\rightarrow$  b menor impacta nas velocidades dependentes de b
	- Para uma leitura aleatória (dado um deslocamento em relação ao início do arquivo), o encadeamento (para achar o bloco certo) é seguido apenas sobre a tabela (que está toda em memória)  $\rightarrow$  O(1)

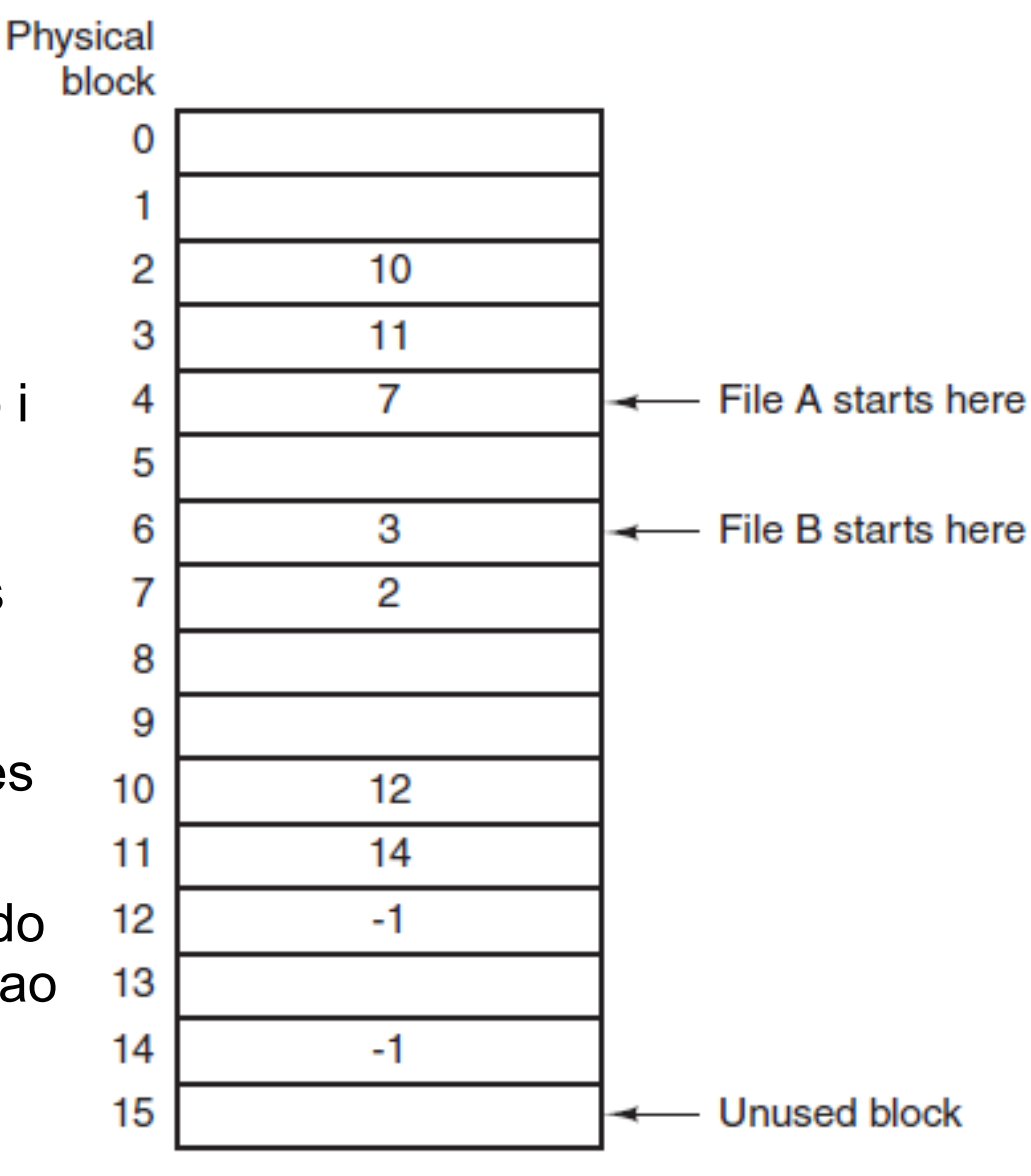

- Desvantagem:
	- Não escalável para grandes discos
	- Ex: para um disco de 1TB e blocos de 1KB, a tabela ocuparia 3GB de memória
	- Sistema de arquivos FAT32, por ex, impõe:
		- Tamanho máximo de arquivo: 4GB
		- Tamanho máximo de disco de 2TB

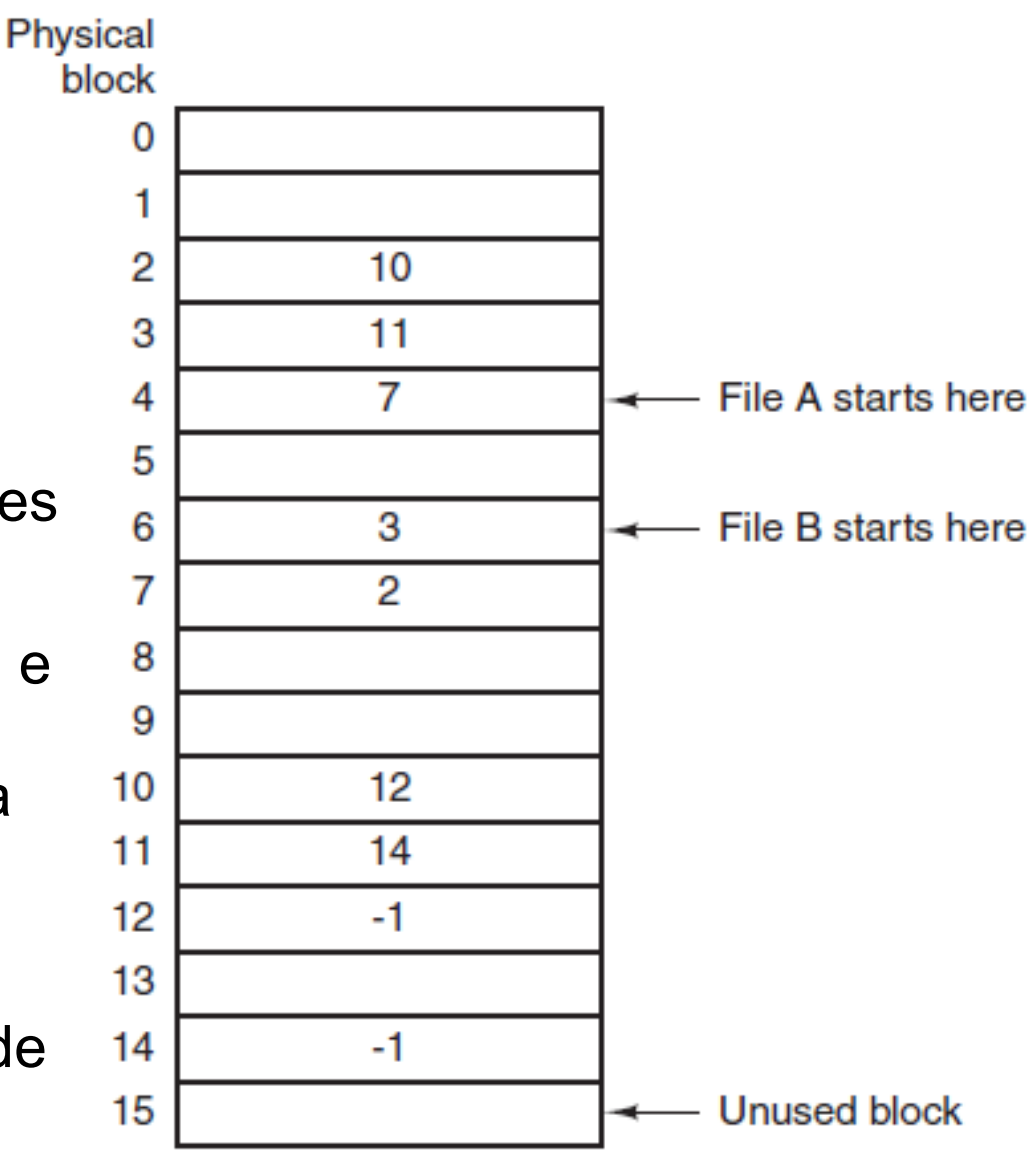

## Alocação sequencial combinada com listas ligadas

- Lista ligada de trechos sequenciais (clusters)
- Intuito de aproveitar os benefícios das duas abordagens
- Pode-se usar FAT, endereçando clusters
- FAT16 ou FAT32 usam 16 ou 32 bits, respectivamente, para endereçar clusters
	- FAT16: discos de até 2GB
	- FAT32: discos de até 2TB (iniciado no Windows 95)

## Outra alternativa?

- Lista ligada aproveita espaço (resolve fragmentação externa), mas leitura aleatória fica horrível (sem tabela de alocação)
- Tabela de alocação acelera a leitura aleatória mas gasta muita memória
- Como diminuir esse último problema?

## Outra alternativa?

- Lista ligada aproveita espaço (resolve fragmentação externa), mas leitura aleatória fica horrível (sem tabela de alocação)
- Tabela de alocação acelera a leitura aleatória mas gasta muita memória
- Como diminuir esse último problema?
- Por que manter em memória as informações de arquivos que não foram abertos?

#### Alocação indexada

- Um ou mais blocos de índices contém ponteiros para os blocos de fato
- Blocos de índices são como uma tabela de alocação específica daquele arquivo
	- i-ésima entrada do primeiro bloco de índice contém o número do i-ésimo bloco de dado do arquivo
- Blocos de índice carregados na memória sob demanda (assim como arquivos de dados)

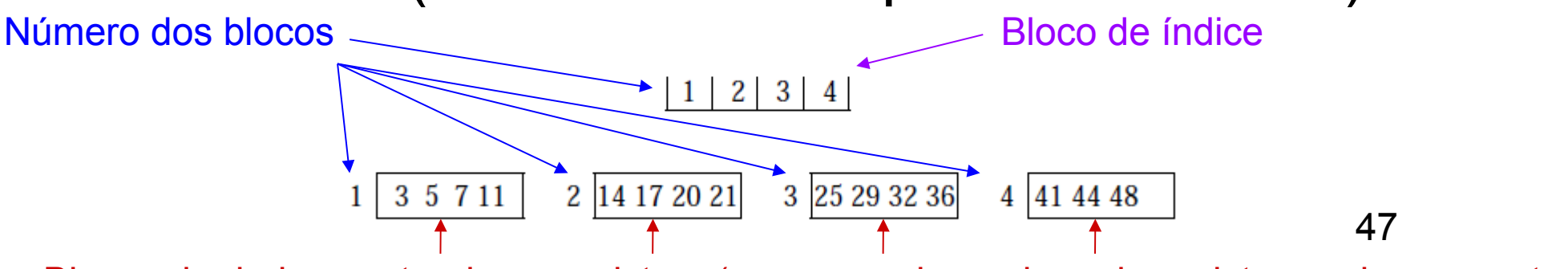

Blocos de dados contendo os registros (apenas a chave de cada registro aqui representada)

#### Alocação indexada

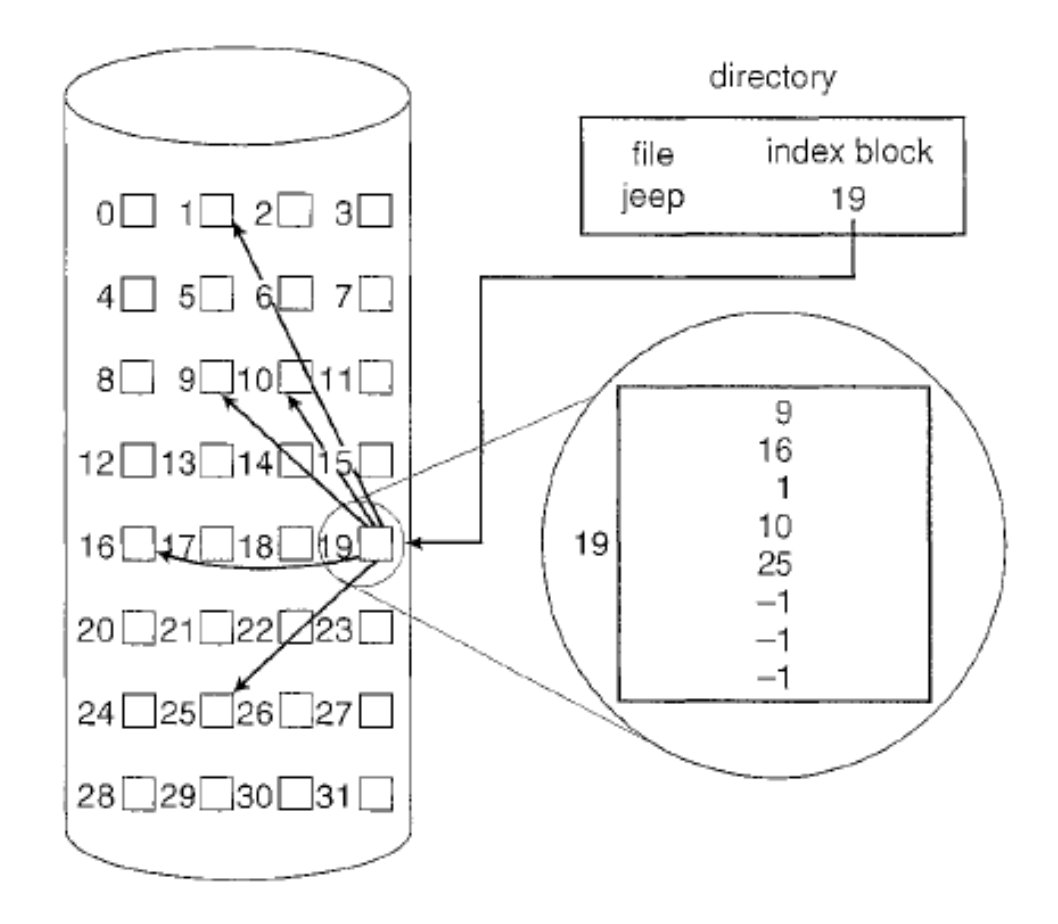

Figure 11.8 Indexed allocation of disk space.

48 Fonte: (SILBERCHATZ et al, 2009)

Cabeçalhos de arquivo do tipo I-nodes (index-nodes): visão geral

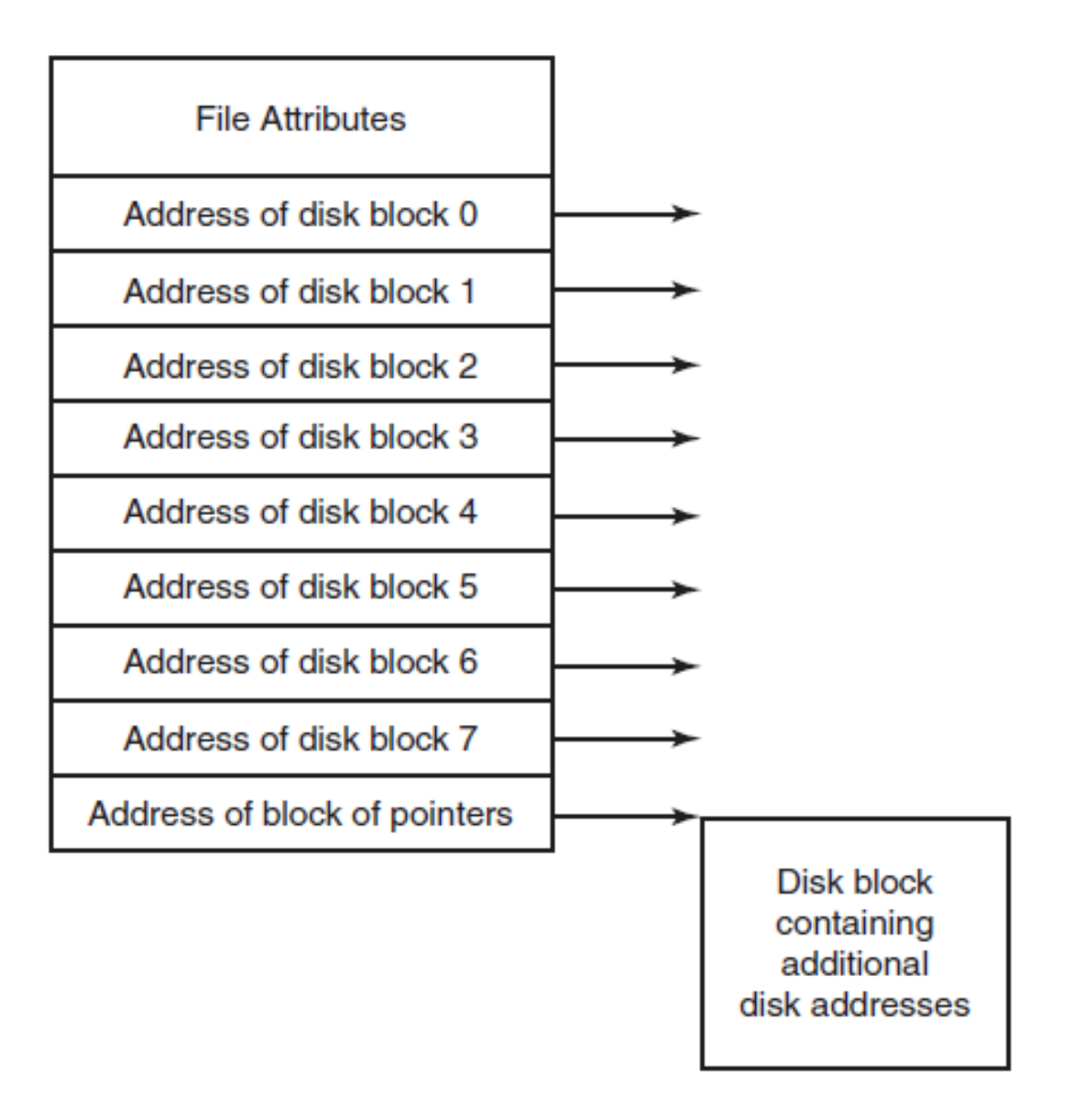

Figure 4-13. An example i-node. Fonte: (TANEMBAUM, 2015)

## I-nodes (index-nodes) do UNIX/LINUX:

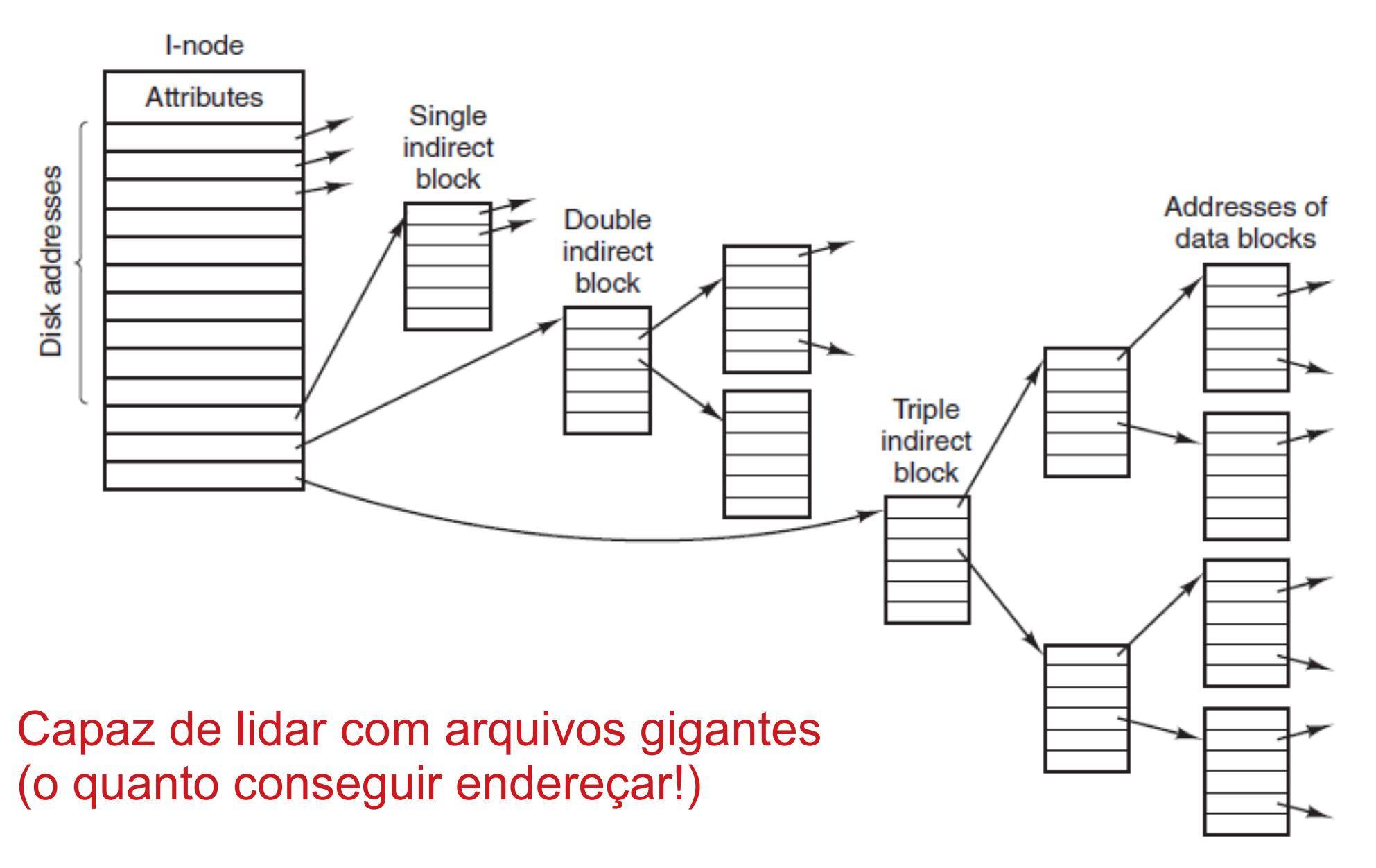

50

## Alocação indexada

- Resolve fragmentação externa
- Leitura aleatória (acesso direto) eficiente
- Gasto de espaço com ponteiros (blocos de índice) maior que na lista ligada (principalmente para arquivos pequenos)

#### Leitura complementar

 Mais detalhes sobre o sistema de arquivos do Linux e Windows: cap 4, 10 e 11 do livro do Tanenbaum (referência no último slide)

#### Referências

- Slides da Profa. Graça (ICMC) http://wiki.icmc.usp.br/index.php/SCC-203\_(gracan) (Arquivos 8, 9 e 12)
- Slides do cap 6 do Ziviani
- ELMASRI, R.; NAVATHE, S. B. **Fundamentals of Database Systems**. 4 ed. Ed. Pearson-Addison Wesley. Cap 13 (até a seção 13.7).
- GOODRICH et al, **Data Structures and Algorithms in C++.** Ed. John Wiley & Sons, Inc. 2nd ed. 2011. Seção 14.2
- RAMAKRISHNAN, R.; GEHRKE, J. **Data Management Systems** 3ed. Ed McGraw Hill. 2003. cap 8 e 9.
- SILBERSCHATZ, A.; GALVIN, p. B.; GAGNE, G. **Operating Systems Concepts**. 8 ed. Ed. John Wiley \$ Sons. 2009. Cap 11
- TANEMBAUM, A. S. & BOS, H. **Modern Operating Systems**. Pearson, 4th ed. 2015. Cap 4